# Supporting USB in a Microkernel Framework

#### Alexander Aring, Timon Link

13. February 2014

 $ORO$ 

画

イロト イ母 トイヨ トイヨト

Alexander Aring, Timon Link 13. February 2014 1 / 18. February 2014 1 / 18. February 2014 1 / 18.

# Ubersicht ¨

#### 1 [Universal Serial Bus](#page-2-0)

- **o** [Introduction](#page-2-0)
- **•** [Basics](#page-3-0)
- **O** [Device](#page-4-0)
- **O** [Device-Classes](#page-5-0)
- [Descriptors](#page-6-0)
- **•** [Transfer-Types](#page-7-0)
- **[Host-Controller](#page-8-0)**

#### **[HelenOS](#page-9-0)**

- **•** [Introduction](#page-9-0)
- [Requirements](#page-11-0)
- **[Device Driver Framework](#page-12-0)**
- **· USB** drivers
- **•** [Devicetree](#page-15-0)
- **[Hotplugging Example](#page-16-0)**

画

 $QQ$ 

 $\leftarrow$   $\Box$ 

# Bus-System: Introduction

#### Bus

Bus Binary Unit System Serial Serial communication Parallel Parallel communication Kinds Memorybus, Peripheralbus, Fieldbus, ...

#### **Examples**

USB Universal Serial Bus: Peripheralbus <sup>12</sup>C Two-Wire: Peripheralbus CAN Controller Area Network: Fieldbus PROFIBUS Process Field Bus: Fieldbus

<span id="page-2-0"></span>4 **D** F

Universal Serial Bus: Basics

#### USB Specifications

USB 1.x Published 1996

USB 2.0 Published 2000

USB 3.0 Published 2008

#### **Characteristics**

- Master/Slave Mechanism
- **Hotplugging Feature**
- **Q** Different USB-Connectors
- Differential Voltage Connection (Twisted-Pair)

G.

<span id="page-3-0"></span> $QQ$ 

正々 メラメ

4 0 8

### Universal Serial Bus: Device

# **Device** Contains a unique ID VID Vendor-ID PID Product-ID

重

<span id="page-4-0"></span> $2990$ 

イロト イ部 トイヨ トイヨト

### Universal Serial Bus: Device-Classes

#### Device-Classes

HID Human Interface Device-Class

MSC Mass Storage Device-Class

UVC USB Video Class

Printer Printer Device-Class

... There are more in the USB Specification

### <span id="page-5-0"></span>Each Device-Class has an generic Interface

### Universal Serial Bus: Descriptors

#### Descriptor-Tables

- **•** Information about a USB-Device
- **Placed inside the USB-Device Firmware**

#### Kinds of Descriptors

Device General Information like VID and PID Configuration Configuration of the Device Interface Interface for Endpoints Endpoint Channel for communication

4 0 8

<span id="page-6-0"></span> $200$ 

### Universal Serial Bus: Transfer-Types

USB Transfer Types Control Configuration/Status Requests Bulk Huge payload data Isochronous Huge payload with guarantee of bandwidth Interrupt Small Message: Polling

**Examples** 

Control Every USB Device *(Endpoint 0)* Bulk Mass Storage Isochronous Video Class Interrupt Human Interface Devices

<span id="page-7-0"></span> $\Omega$ 

4 0 8

# Universal Serial Bus: Host-Controller

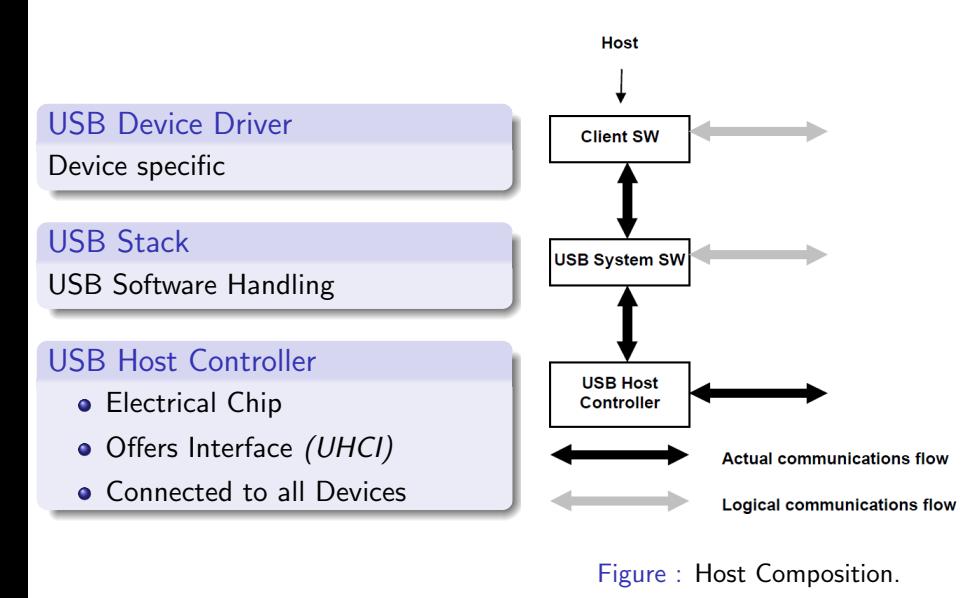

画

イロト イ母 トイヨ トイヨト

<span id="page-8-0"></span> $299$ 

# HelenOS outline

- **1** Introduction
- <sup>2</sup> Requirements
- **3** Device Driver Framework
- 4 USB drivers
- **5** Devicetree
- **6** Hotplugging Example

画

一心 語

 $\sim$ 

 $\leftarrow$   $\Box$ 

∢ n →

<span id="page-9-0"></span> $QQ$ 

### Introduction

- microkernel based OS
- compatible with big- and little-endian, 32 and 64 bit
- $\bullet$  runs on most common platforms, e.g.  $AMD64/EM64T$ ,  $ARM$ ,  $IA-32$ . IA-64, MIPS, 32-bit PowerPC, SPARC V9
- **o** offers services: file system, networking, *device drivers* and user interface

#### important

HelenOS supports USB 1.1 for mice an keyboards.

### Requirements

- **4** drivers for host controllers
- 2 drivers for USB devices
- <sup>3</sup> starting device driver on hotplugging
- <sup>4</sup> interaction with client-applications and drivers
- **6** communication between drivers

#### Device Driver Framework (DDF)

HelenOS' DDF offers solution for requirements 3,4,5

<span id="page-11-0"></span> $QQ$ 

# Device Driver Framework (DDF)

- drivers  $\rightarrow$  tasks in userspace
- **communication between tasks using IPC (async)**
- DDF consists of two parts:
	- $\blacktriangleright$  device manager service devman
	- $\blacktriangleright$  libdrv used by drivers
- client applications interact through driver interfaces with devices
- <span id="page-12-0"></span>• interfaces are sets of callback functions the driver must implement

# DDF Workflow

#### DDF workflow

- **1** bus driver generates match ID for each detected device, e.g. pci/ven=106b&dev=003f
- **2** match IDs are sent to the *devman*
- <sup>3</sup> devman iterates a list with all known drivers and chooses the most suitable one
- **4** devman starts the chosen driver, or sends a message if it's already started
- **3** the driver invokes a callback function from *libdrv* defined by author
	- in this function the device will be initialized
	- on success the driver informs devman

### USB drivers

- important notice: DDF allows splitting drivers in several parts
- UHCI and OHCI are implemented as one Driver split in two tasks
- UHCI and OHCI are strictly coupled
- cooperation of multiple drivers leads to MID
	- $\triangleright$  MIDs offer several interfaces to access the device, e.g. digital cameras

4 0 8

- $\blacktriangleright$  special vendor driver
- $\blacktriangleright$  fallback driver, e.g. mass storage

<span id="page-14-0"></span> $QQ$ 

#### **Devicetree**

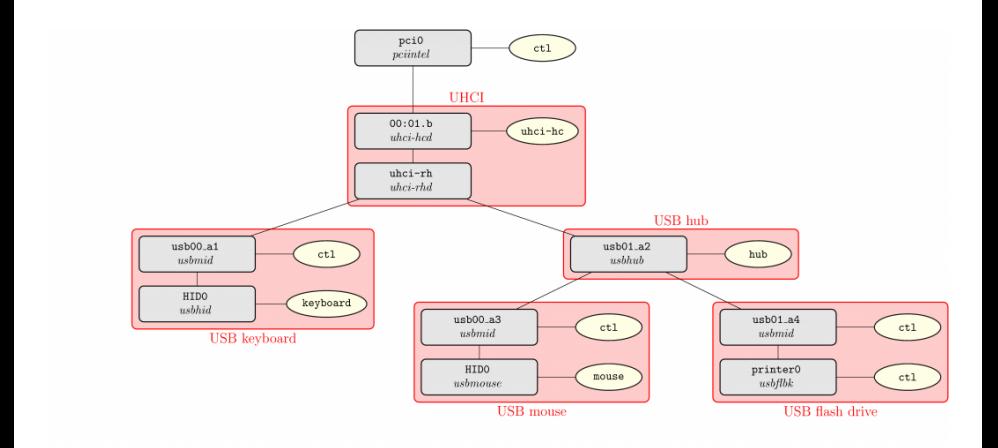

#### Figure : example of a possible USB devicetree

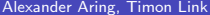

13. February 2014 16 / 18

<span id="page-15-0"></span> $299$ 

イロン イ部ン イヨン イヨン 一番

# Hotplugging example

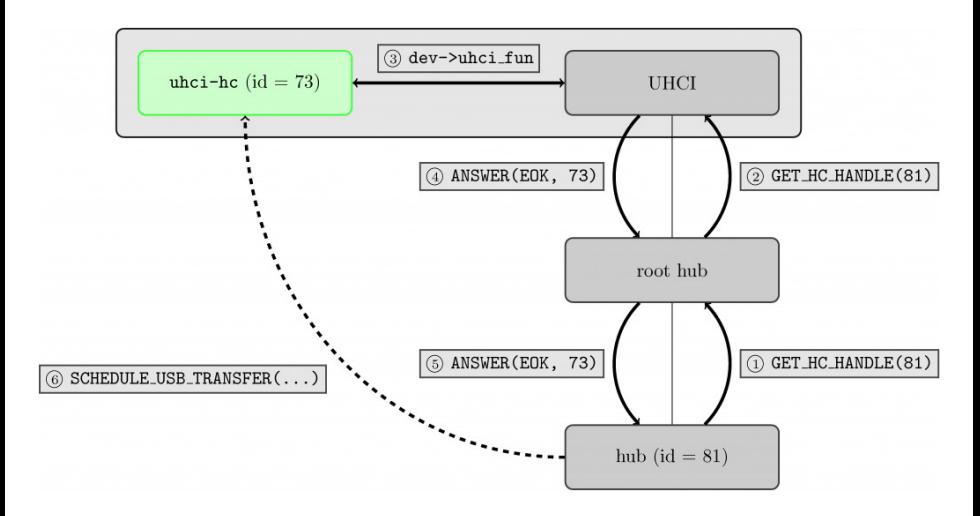

Figure : Hotplugging and registration

<span id="page-16-0"></span> $QQ$ 

イロン イ部ン イヨン イヨン 一番

### **Questions**

Many Thanks for your attention.

#### **Questions**

Any questions?

- alexander.aring@student.hs-rm.de
- timon.b.link@student.hs-rm.de

画

 $QQ$ 

 $\equiv$ 

 $\sim$  $-4$ 

 $\leftarrow$   $\Box$